## Nivel 1 • Geometría • Rectas • Teoría (09)

## **Simétrico de un punto respecto a una recta**

✱ Dados un punto P y una recta *r*, vemos el proceso que lleva hasta la obtención del punto simétrico de P respecto a *r*. Llamaremos P' (se lee «pe prima») al punto simétrico, que es una notación muy habitual.

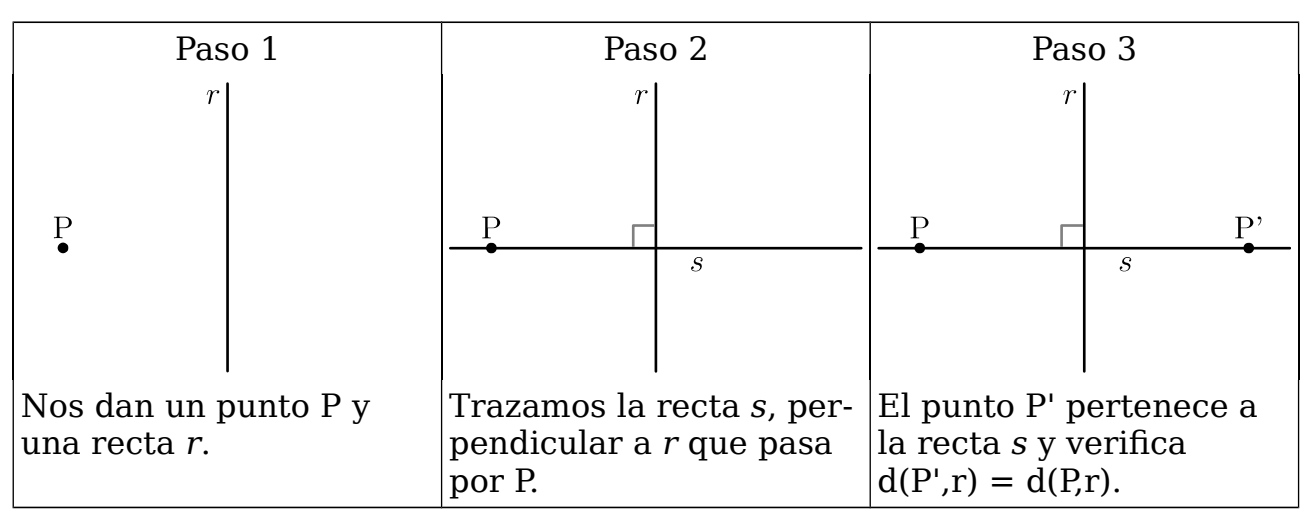

- ✱ Si el punto P no pertenece a la recta, P y P' están en distinto semiplano respecto a la recta.
- ✱ Si el punto P pertenece a la recta, su simétrico es el propio punto P.
- ✱ El punto simétrico de P' respecto a *r* es el punto P.

## **Simétrica de una figura respecto a una recta**

Para construir la figura simétrica de una figura respecto a una recta hay que representar todos los puntos simétricos respecto a la recta de la figura original. Normalmente solo averiguamos los más importantes y luego los unimos.

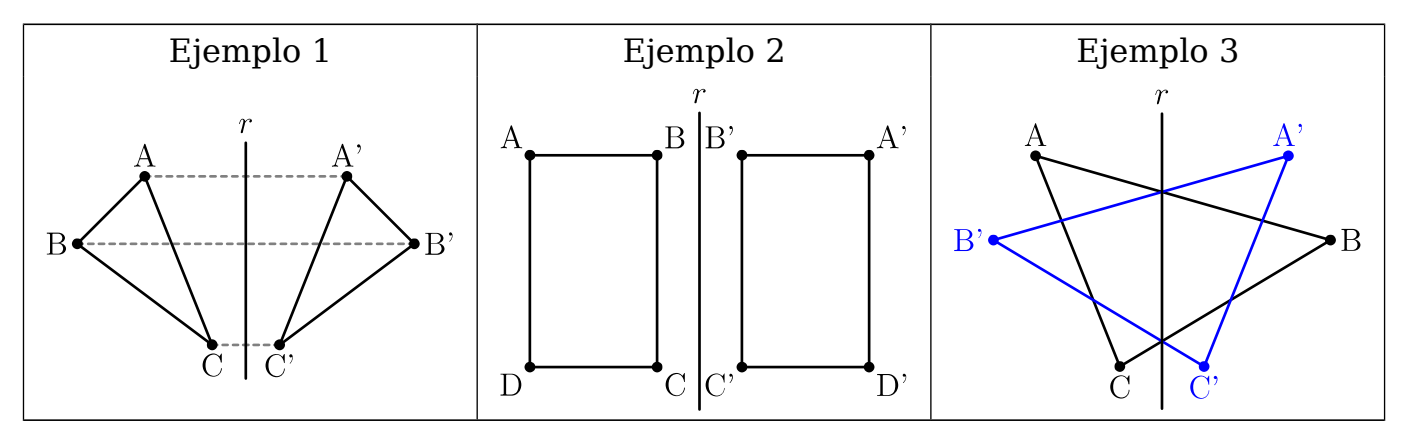

- ✱ En el ejemplo 1 vemos que el triángulo simétrico del ABC es el triángulo A'B'C'. Hemos señalado en gris punteado las líneas auxiliares que permiten averiguar los puntos simétricos de A, B y C.
- ✱ En el ejemplo 2 vemos que la figura simétrica del rectángulo ABCD es otro rectángulo que parece igual, pero se han invertido las posiciones de los vértices. No hemos marcado las líneas auxiliares para no complicar el dibujo.
- ✱ En el ejemplo 3 vemos un caso difícil: la recta atraviesa la figura original. Para distinguir mejor las figuras, la original está en color negro y su simétrica en color azul. Observa que hay dos puntos de la recta que están en las dos figuras, porque son los puntos simétricos de sí mismos.